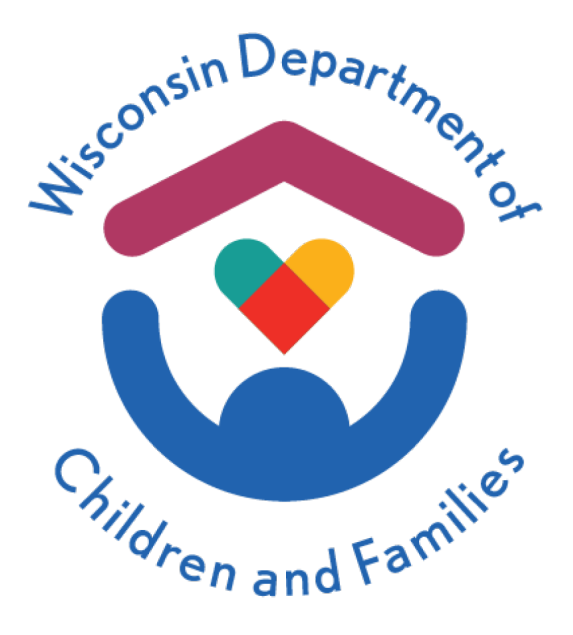

# **Group Home (GH) – Residential Care Center (RCC) Provider Cost & Service Report**

**User Guide**

**For Rate Year 2025**

The Department of Children and Families is an equal opportunity employer and service provider. If you have a disability and need to access services, receive information in an alternate format, or need information translated to another language, please call the [PROGRAM AREA or DIVISION at NUMBER]. Individuals who are deaf, hard of hearing, deaf-blind or speech disabled can use the free Wisconsin Relay Service (WRS) – 711 to contact the department.

#### Index

- 1. [Cover tab](#page-2-0)
- 2. [Verification tab](#page-4-0)
- 3. [Prop & Trans tab](#page-5-0)
- 4. [Consumables tab](#page-7-0)
- 5. [Programs tab](#page-10-0)
- 6. [Personnel tab](#page-12-0)
- 7. [Prior Year Assumptions tab](#page-16-0)
- 8. [Assumptions tab](#page-17-0)

## <span id="page-2-0"></span>1. Cover tab

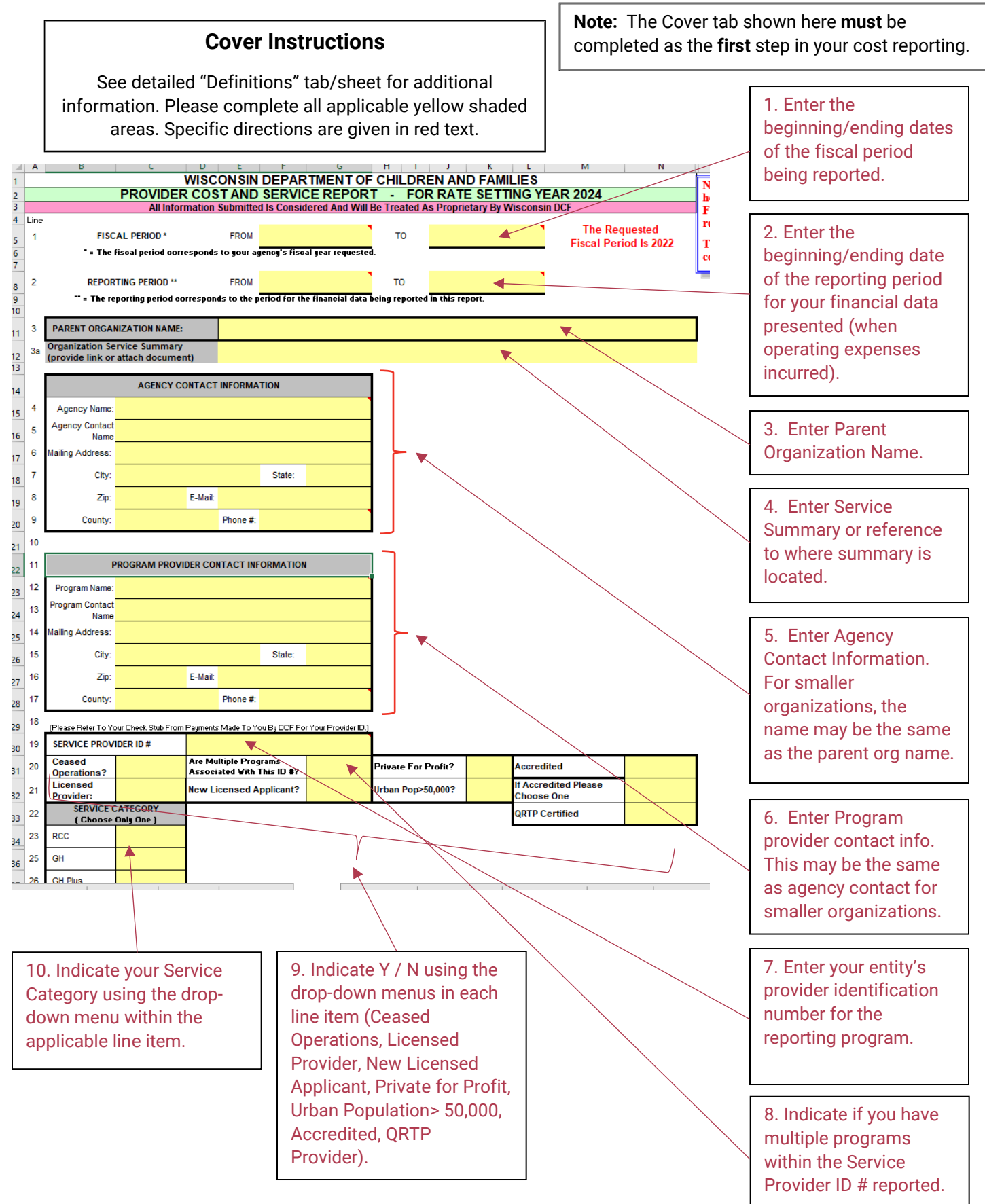

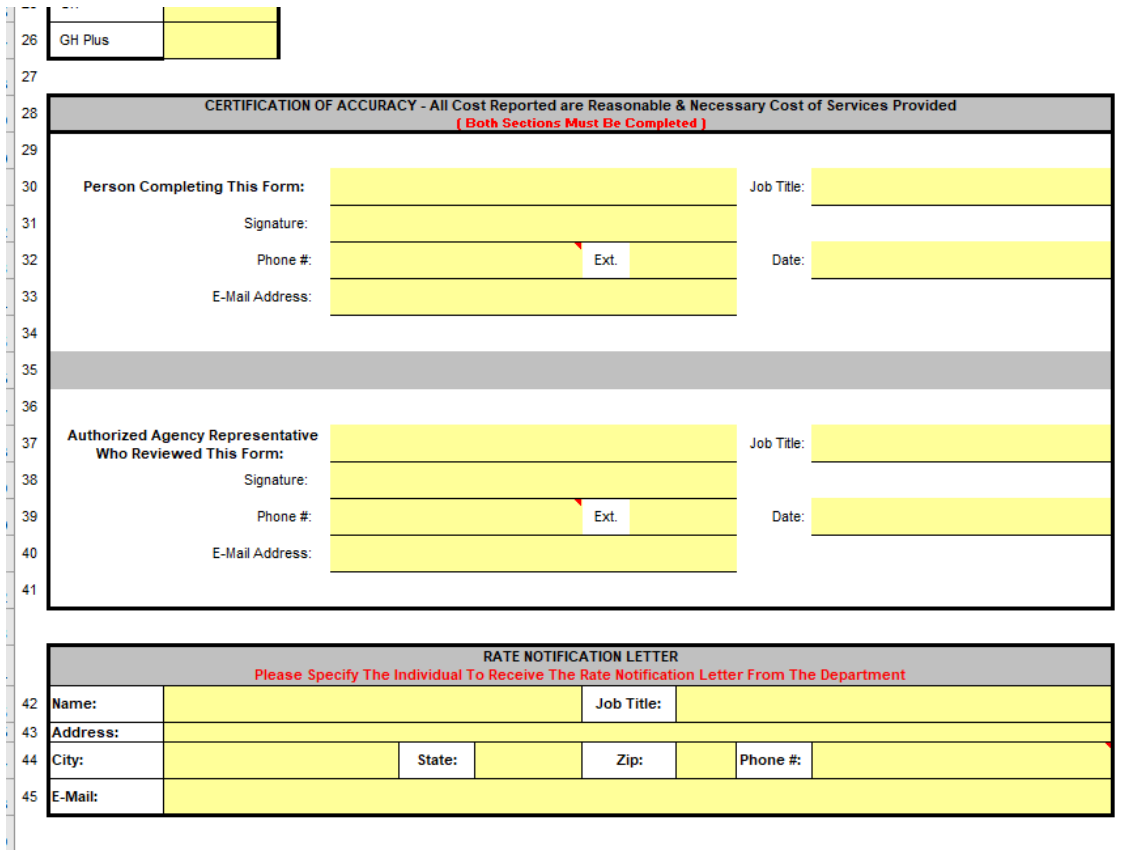

11. Enter name and contact information for the person that primarily completed the cost report. 12. Once cost

report is completed and reviewed, complete your certification of accuracy with the indicated information and sign your certification where indicated.

13. Enter name and contact information that The Rate Notification Letter should be sent to.

<span id="page-4-0"></span>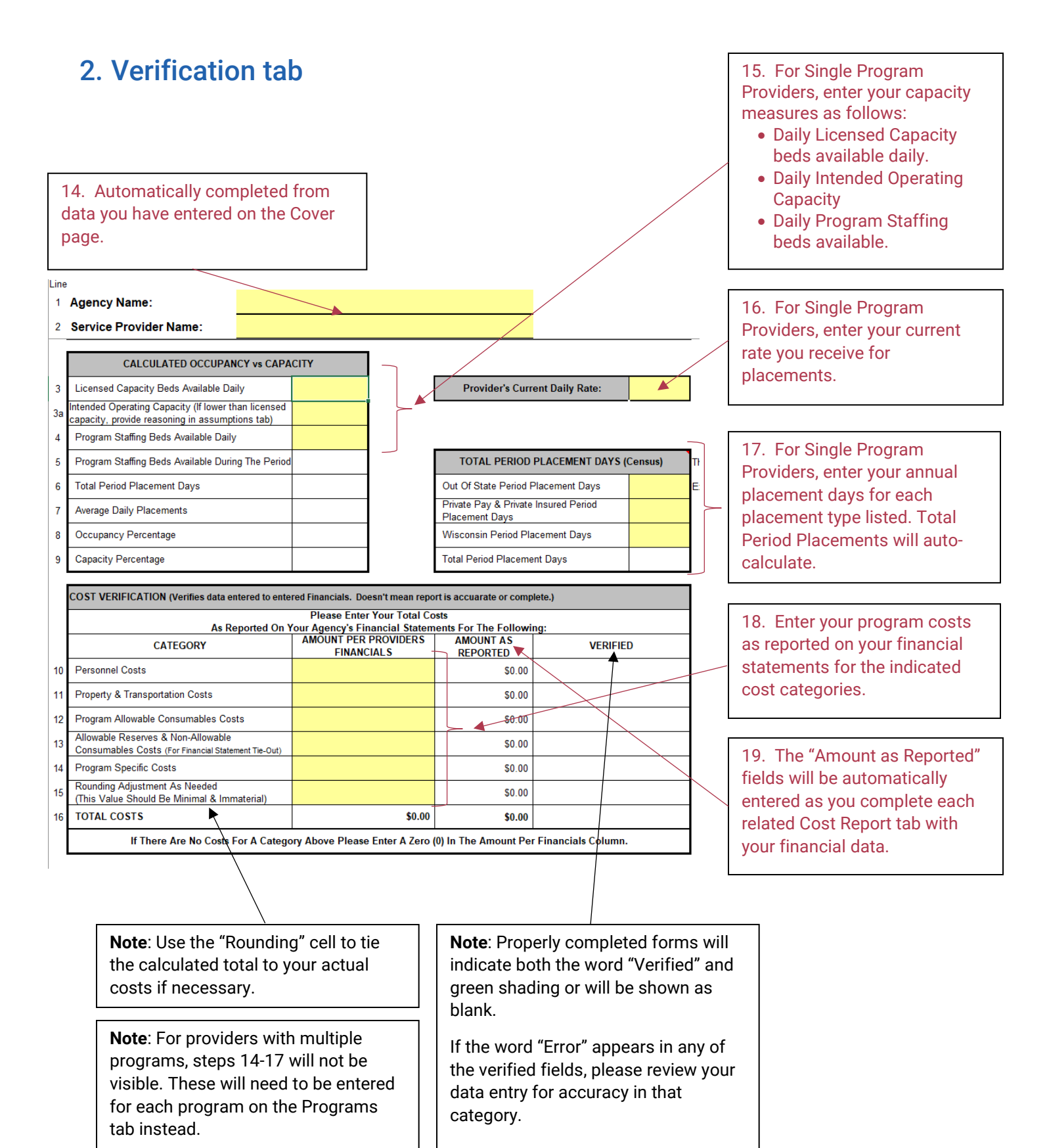

## <span id="page-5-0"></span>3. Prop & Trans tab

**Note**: For providers with multiple programs consisting of different rates per program, please include only common cost items here (cost that are equally applicable to all programs). Costs specific to individual programs are to be reported on the "Programs" tab / sheet under each identified program.

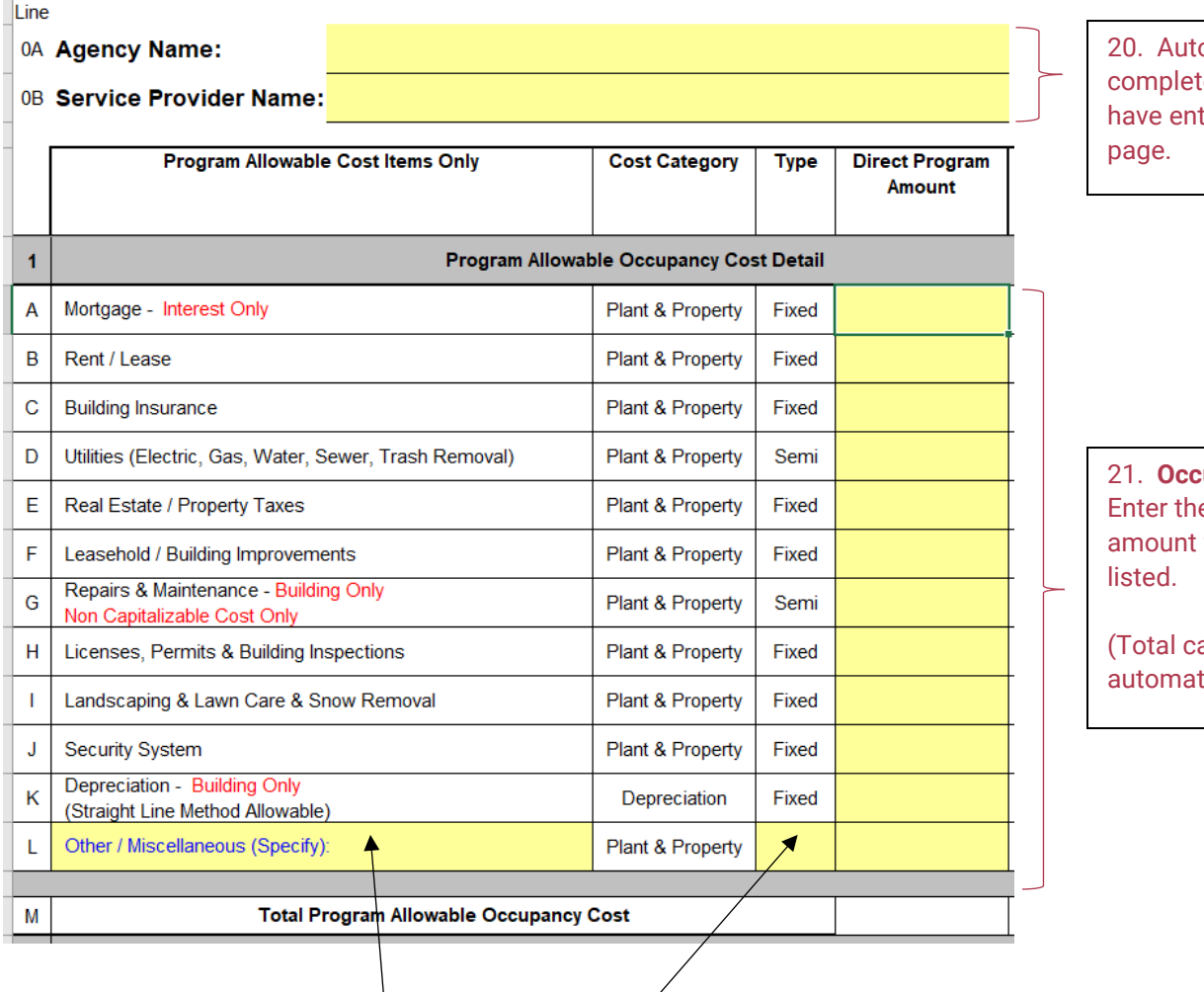

omatically ed from data you tered on the cover

21. **Occupancy**: e annual dollar for each line item

alculates tically.)

**Note:** Any amounts entered in the "Other" lines must include a detailed description of the item(s) and Fixed, Semi or Variable must be selected.

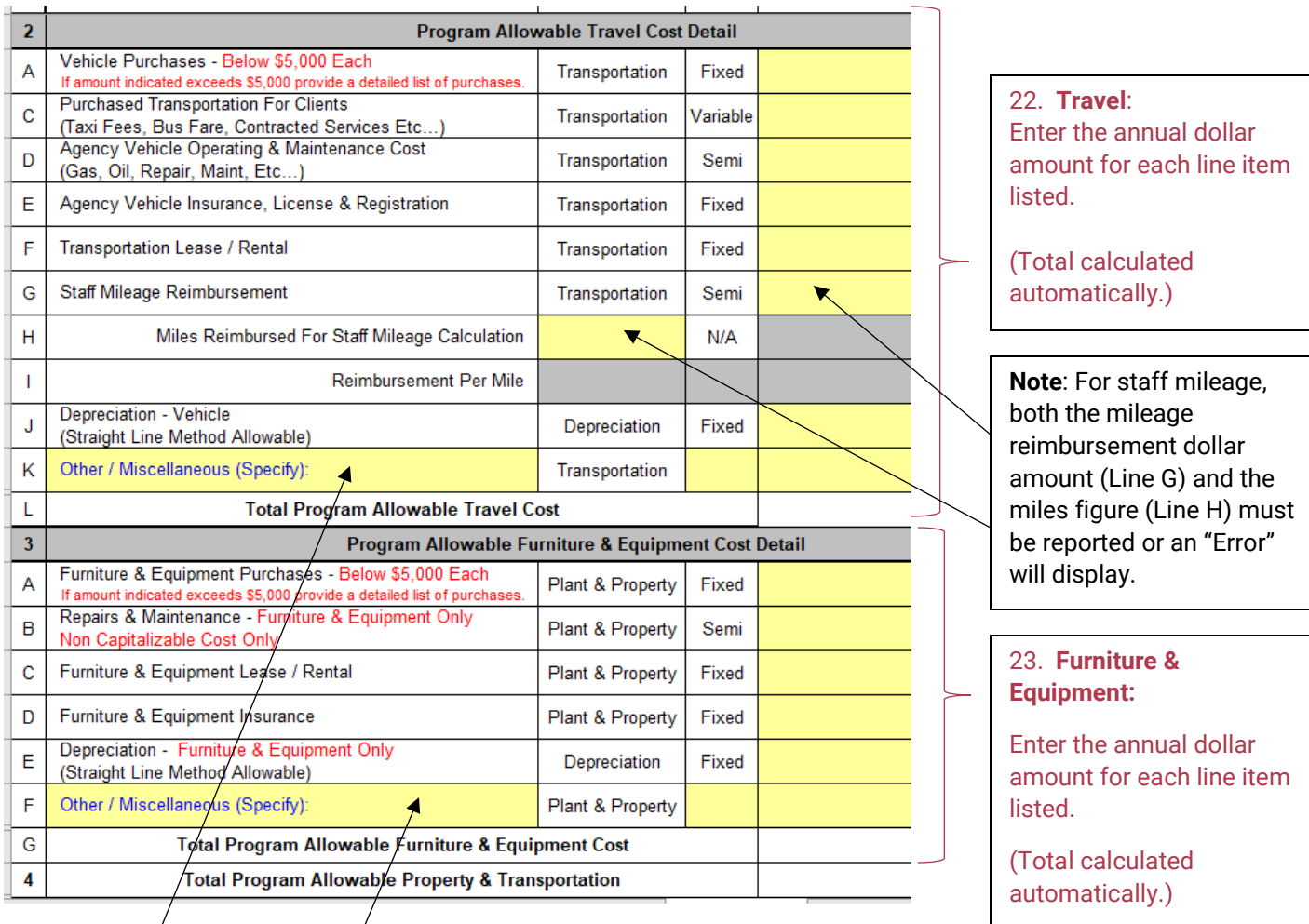

**Note:** Any amounts entered in the "Other" lines must include a detailed description of the item(s) and Fixed, Semi or Variable must be selected.

#### <span id="page-7-0"></span>4. Consumables tab

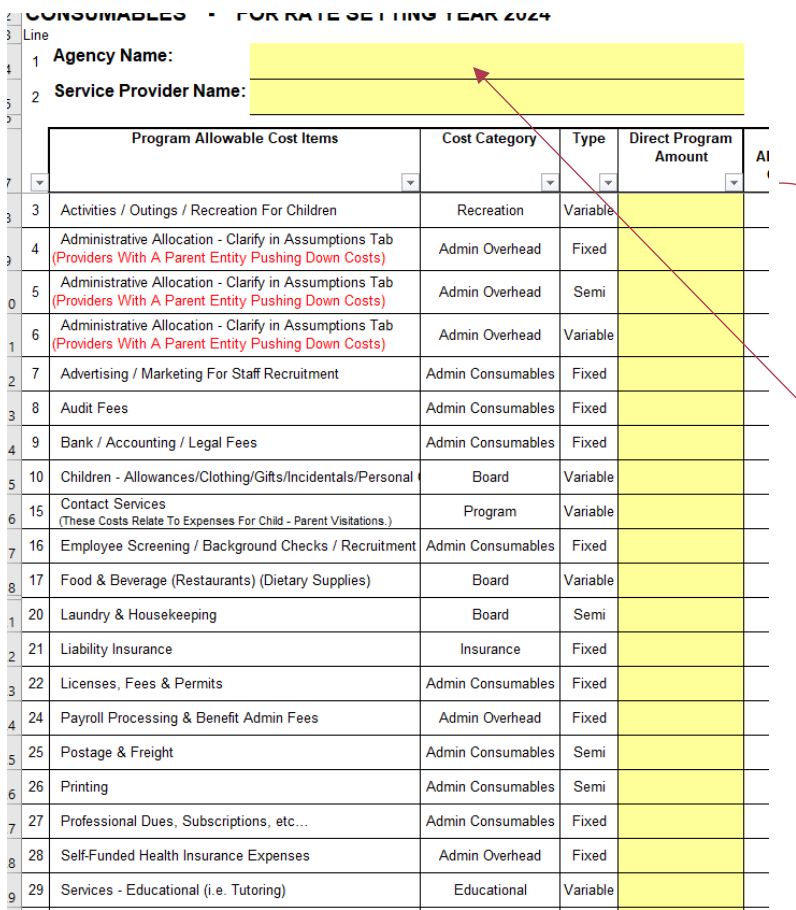

**Note:** For providers with multiple programs consisting of different rates per program, please include only common cost items here (cost that are equally applicable to all programs). Costs specific to individual programs are to be reported on the "Programs" tab / sheet under each identified program.

24. Automatically completed from data you have entered on the Cover tab.

25. **Program Allowable Costs:** Enter the annual dollar amount for each line item listed.

(Total calculated automatically.)

**Note:** Rows may appear to be missing, but have been removed as they don't apply to your provider type, but we left the line numbers consistent across all provider types.

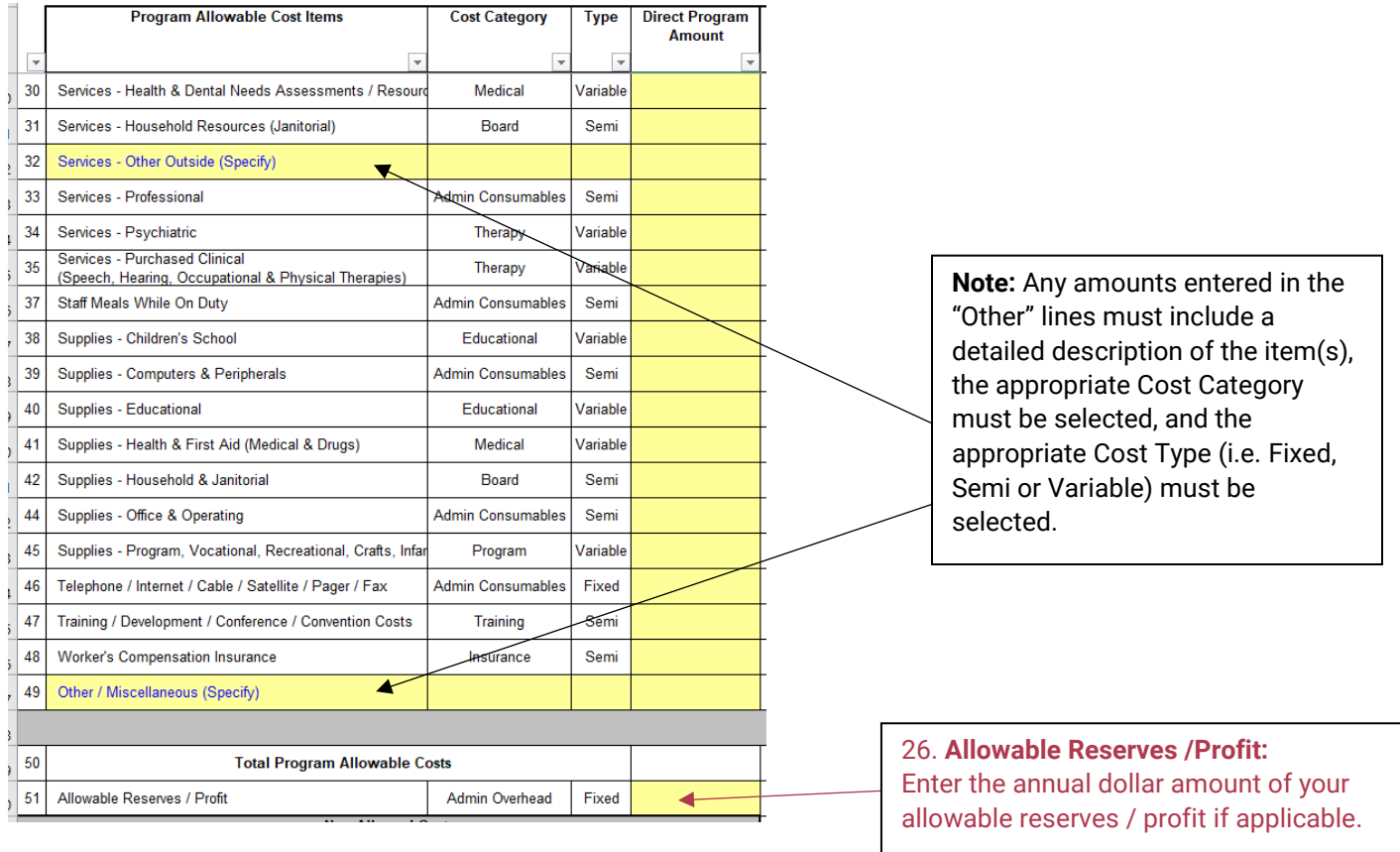

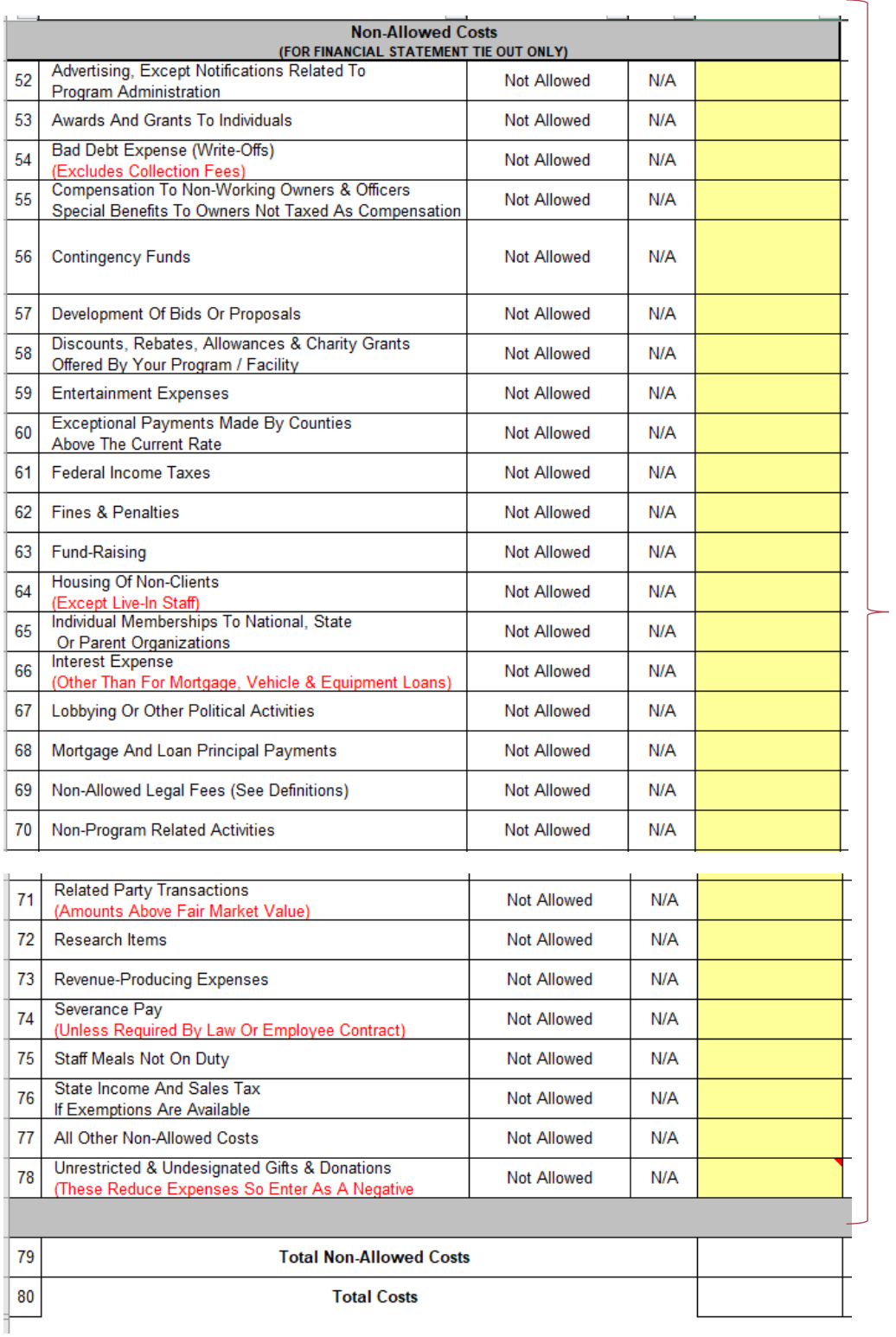

27. **Non-Allowable Costs:** Enter the annual dollar amount for each line item listed for nonallowable costs needed to "Tie-out" to your financial statements.

ֺ

<span id="page-10-0"></span>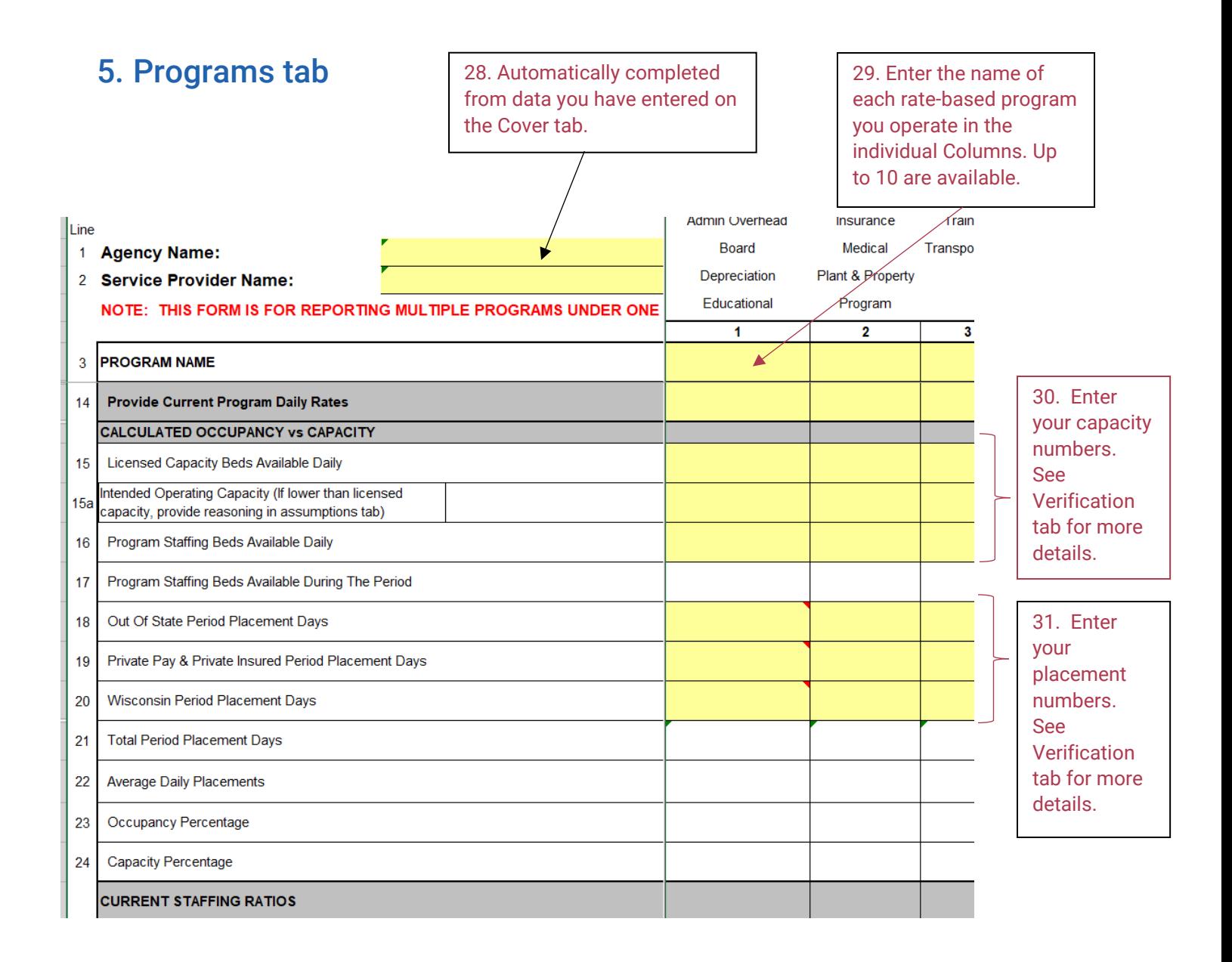

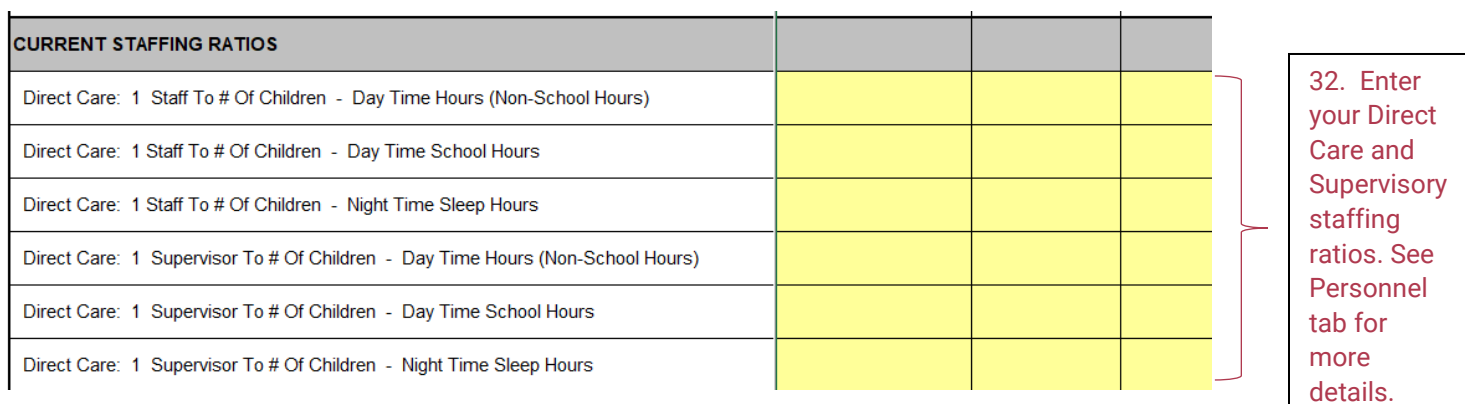

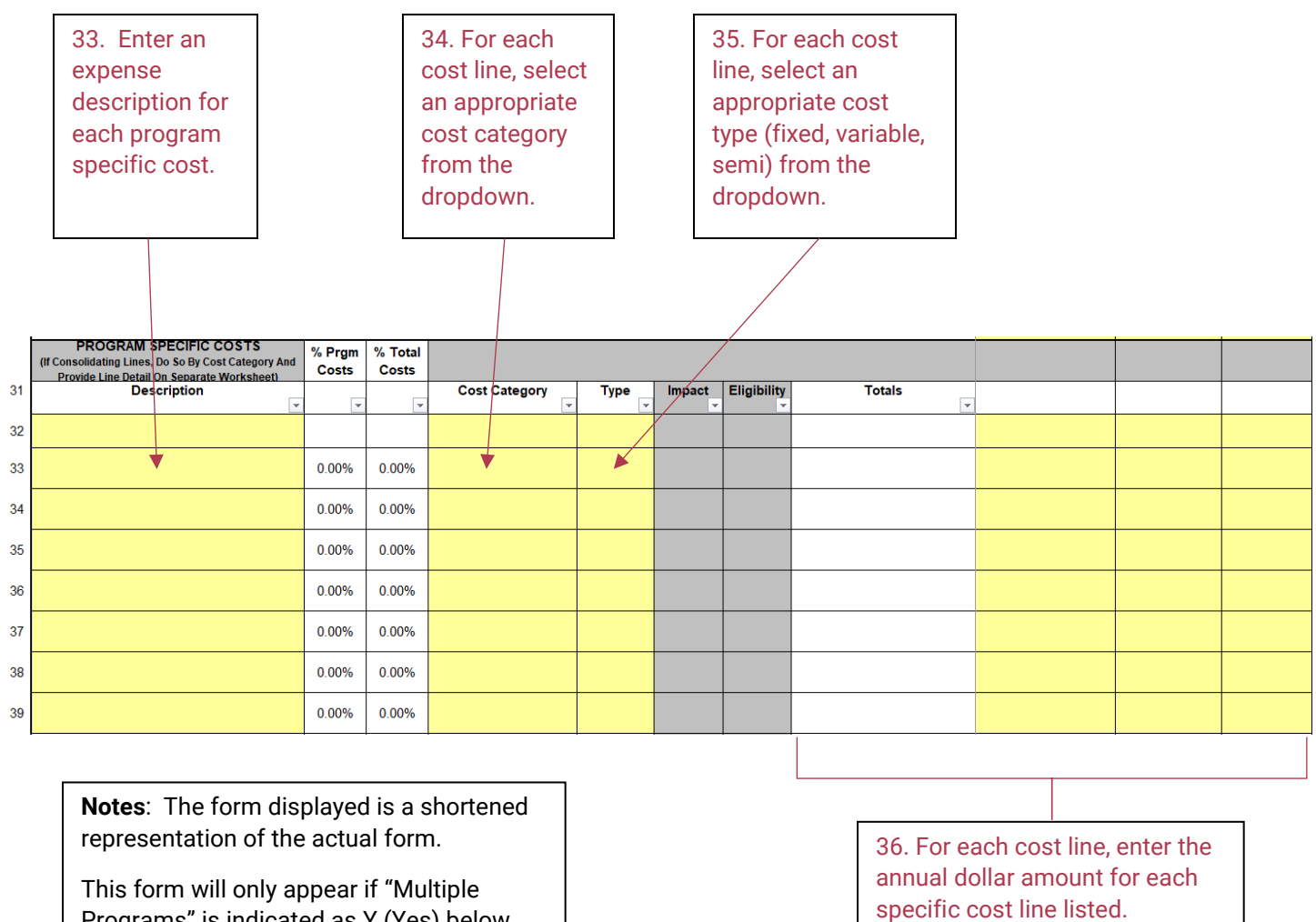

Programs" is indicated as Y (Yes) below the Service Provider ID # field of the Cover tab.

(Total calculated automatically.)

<span id="page-12-0"></span>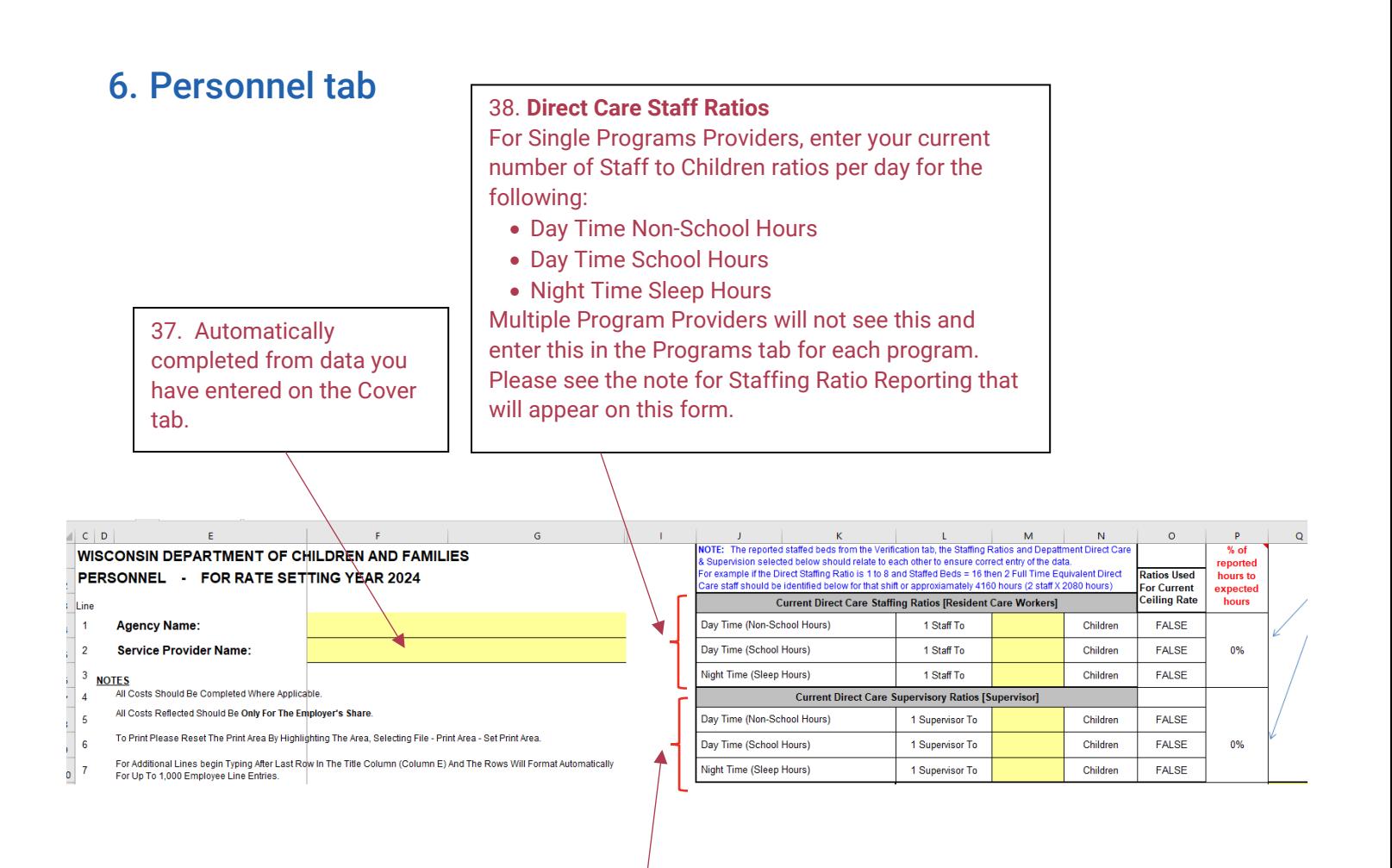

#### 39. **Direct Care Supervisor Ratios**

For Single Programs Providers, enter your current number of Supervisor to Children ratios per day for the following:

- Day Time Non-School Hours
- Day Time School Hours
- Nighttime Sleep Hours

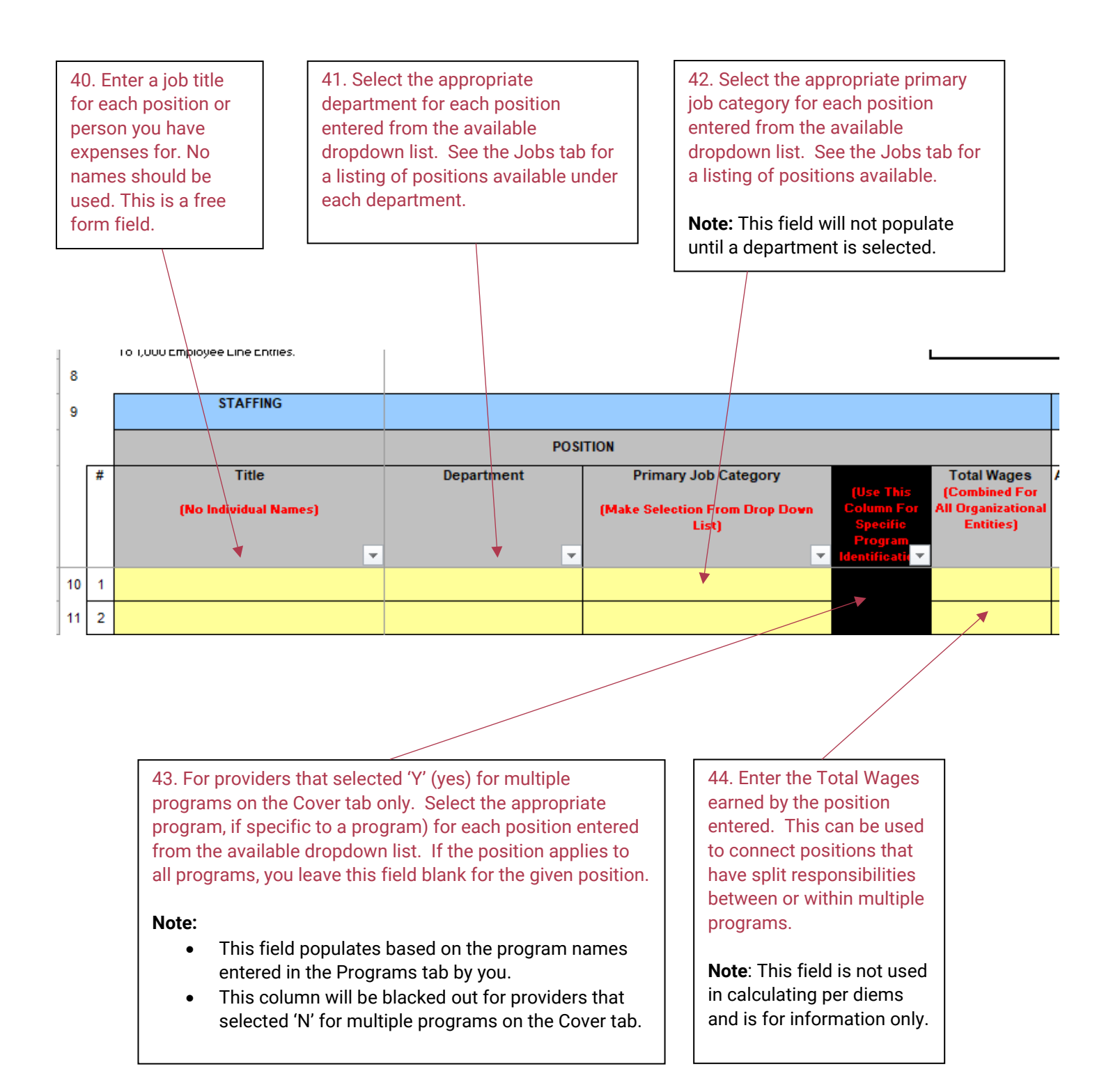

45. Enter wage relate information in the following fields: • Annual Regular Wages **Note**: Blue row for each • Annual Overtime Wages column will sum the 46. For corporate entities that paid • Annual Hours worked (includes column expenses to bonuses, indicate whether the regular and overtime hours) provide a check figure bonus payments were approved by • Bonus which is to be stated as a the Board of Directors. percentage of your "Regular Wages". The Board Of Directors For Corporate Entities? ◢ uses Be  $50.00$  $\mathbf 0$  $50.00$  $$0.00$  $$0.00$  $50.00$  $50.00$  $50.00$  $50.00$  $$0.00$  $50.00$  $$0.00$  $50.00$  $50.00$ PAID TIME OFF **INSURANCE WAGES RETIREMENT** Annual Regular Wages Annual Over Time<br>Paid Wages Bonus As % Of **Annual Sick** .<br>Annual Life **Annual Hours** Annual Annual<br>Other **Annual Annual Annual Annual Annual**<br>Pension **Annual IRA**<br>**Matching** Annual Annua Anı ST & LT<br>Disability Other<br>(Specify)<br>(i.e. (Reg & OT) Regular<br>Wages **Vacation** Other **Health** Dental AD&D Other Amount  $\overline{\phantom{a}}$  $\overline{\phantom{a}}$ Б B  $\overline{\phantom{a}}$ **Note:** For items entered in the 47. Enter annual benefit expenses that were incurred for each position "Other" columns, provide a entered as applicable. description of the expense to the right.

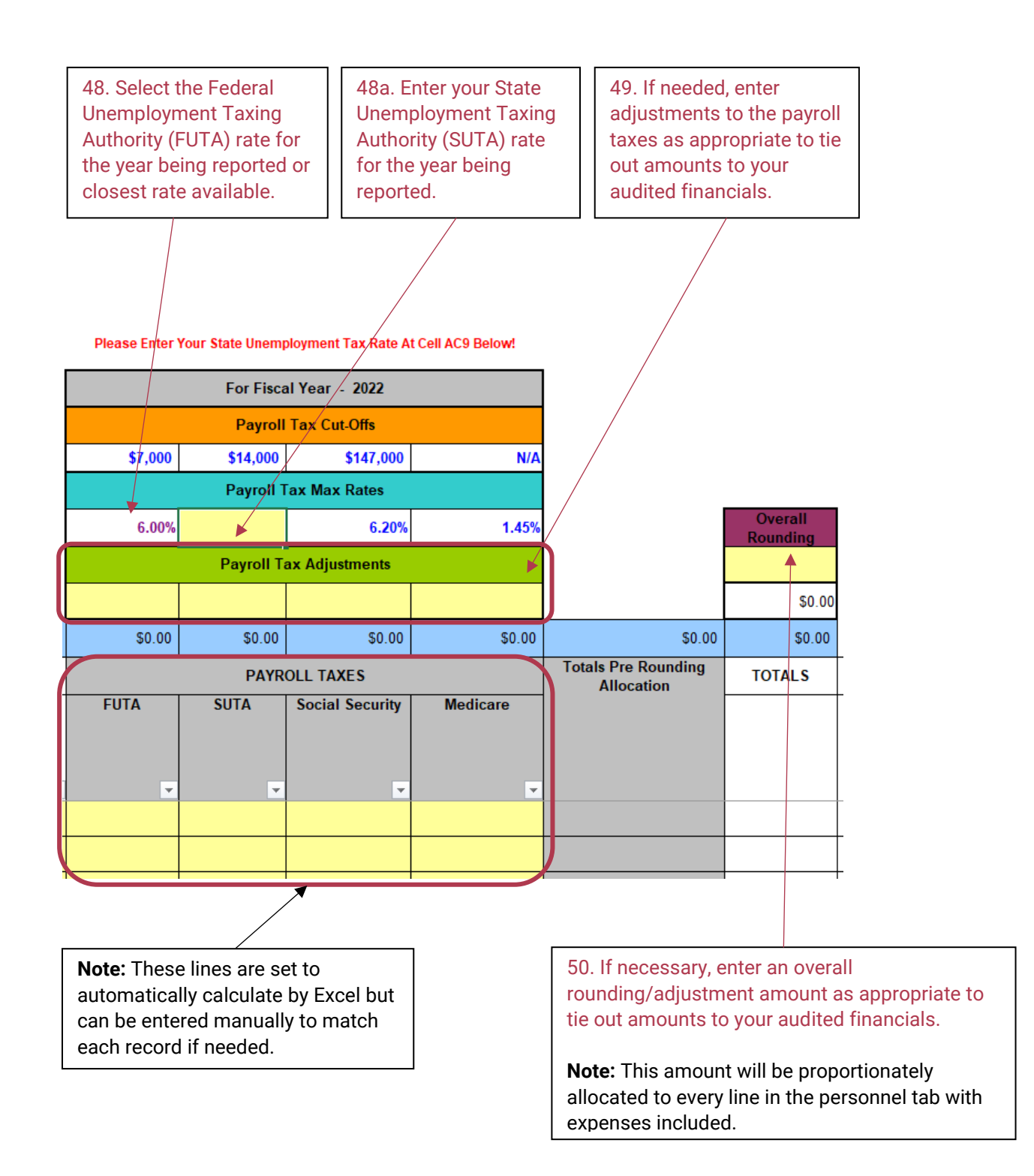

<span id="page-16-0"></span>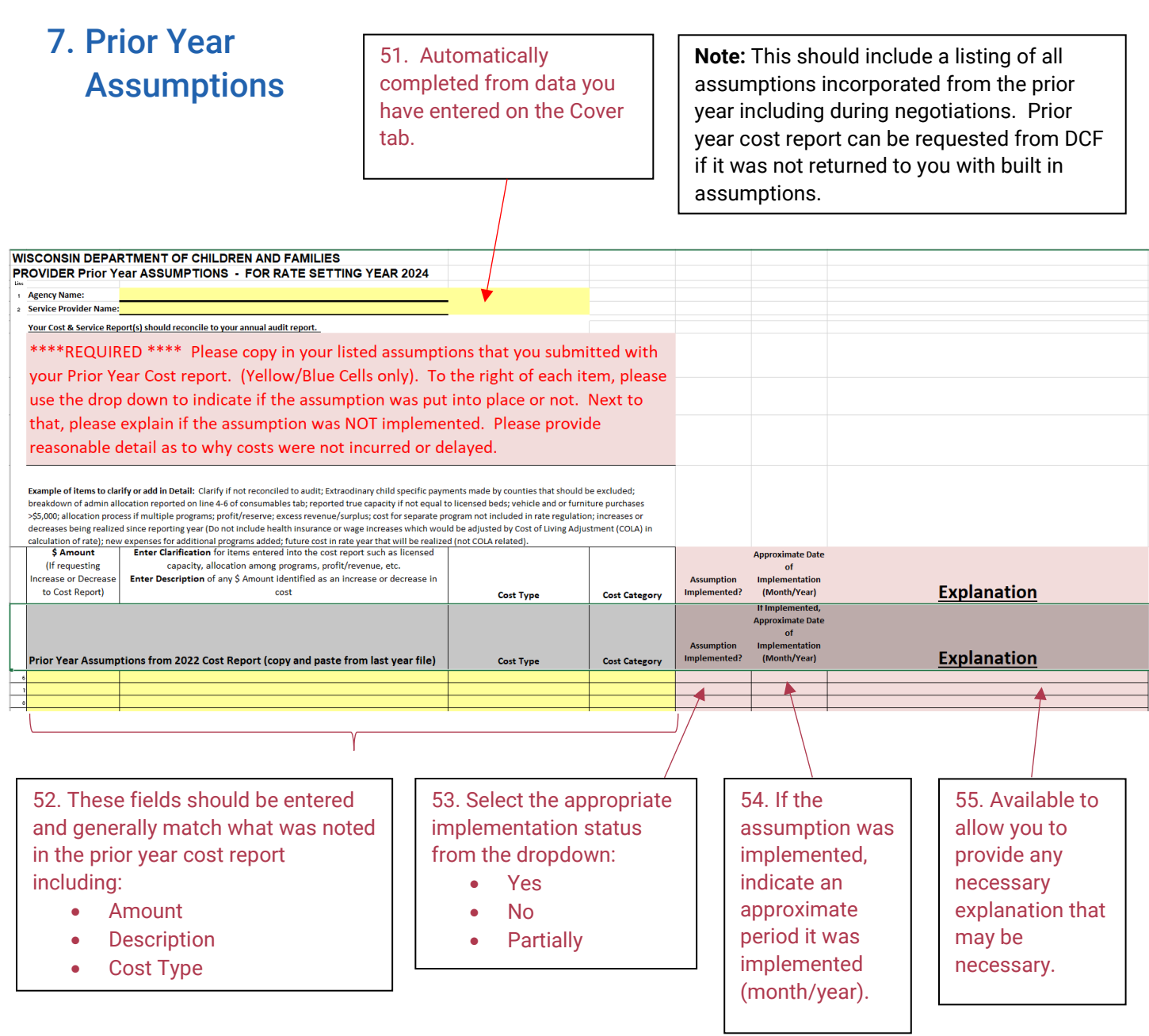

<span id="page-17-0"></span>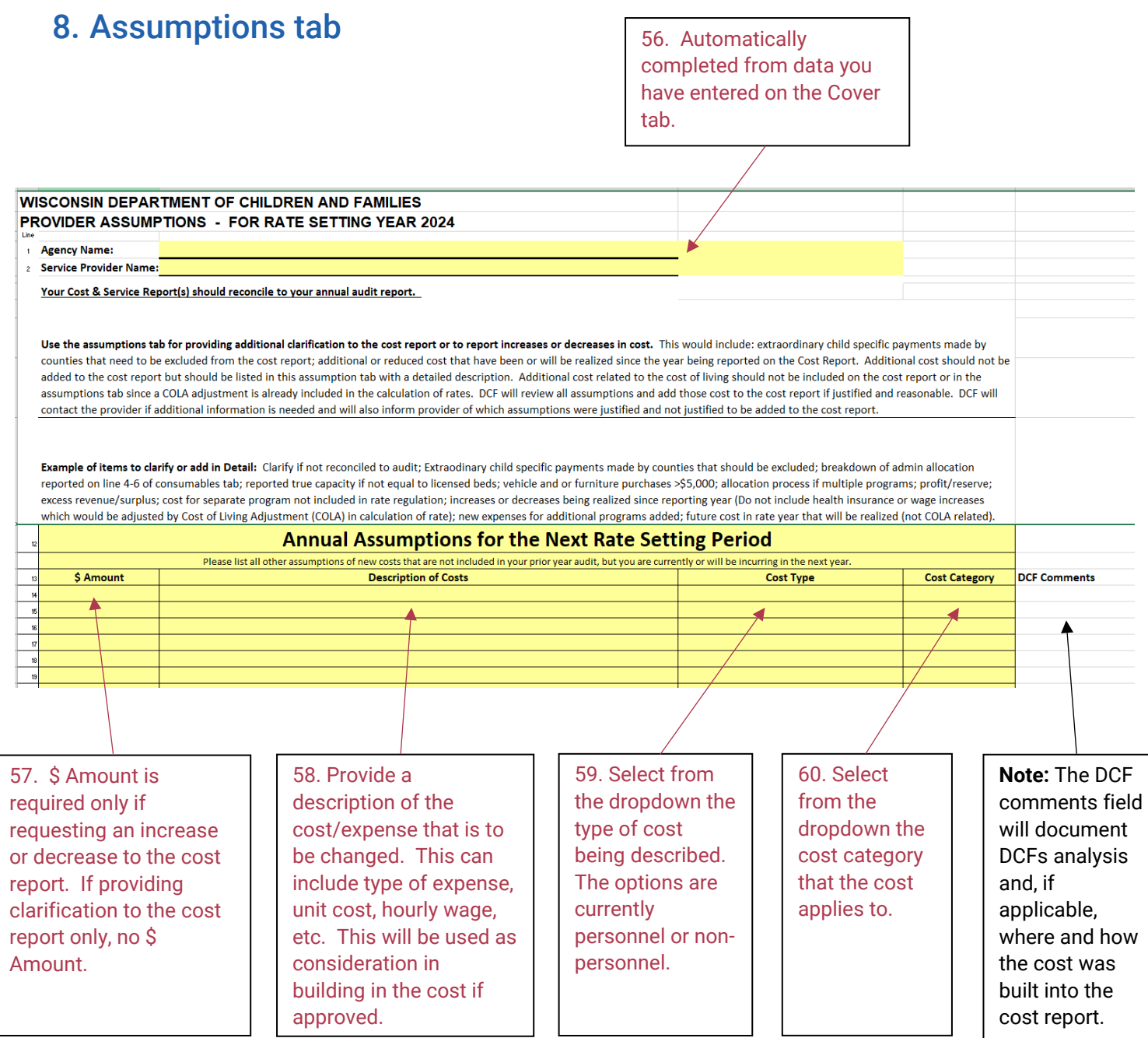

**Note:** Other items may be required to be documented in the Assumptions tab as there is more ability to provide text. These items include:

- Documentation/justification of a lower intended operating capacity from licensed capacity.
- Detailed listing of vehicle and furniture purchases exceeding \$5,000.
- Detailed listing of allocations from the consumables tab.
- Any other item of note that does not fit elsewhere in the cost report.